## Cheatography

## Python Cheat Sheet by [goodphone](http://www.cheatography.com/goodphone/) via [cheatography.com/19528/cs/2578/](http://www.cheatography.com/goodphone/cheat-sheets/python)

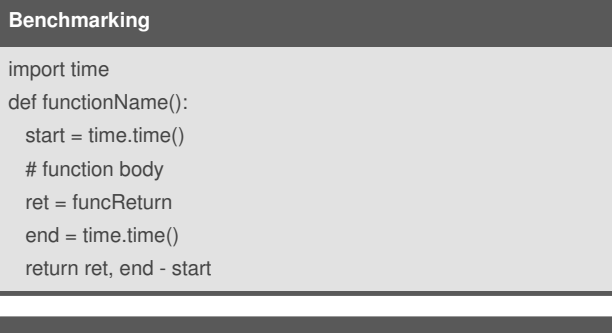

## **Linear Data Structures**

**Linear** Once an item is added, it stays in that position relative to the other elements that came before and came after it.

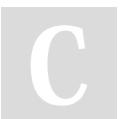

## By **goodphone**

[cheatography.com/goodphone/](http://www.cheatography.com/goodphone/)

Not published yet. Last updated 22nd September, 2014. Page 1 of 1.

Sponsored by **Readability-Score.com** Measure your website readability! <https://readability-score.com>